## **PageSpeed Insights**

#### **Mobile**

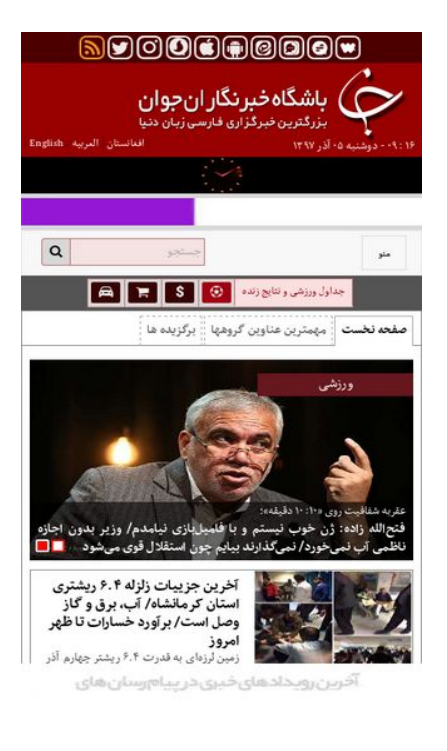

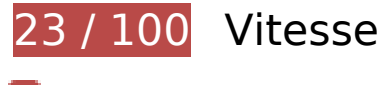

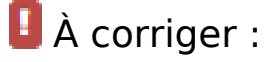

## **Éviter les redirections sur la page de destination**

Votre page contient 2 redirections. Ces dernières augmentent les délais de chargement des pages.

[Évitez les redirections sur la page de destination](http://sitedesk.net/redirect.php?url=https%3A%2F%2Fdevelopers.google.com%2Fspeed%2Fdocs%2Finsights%2FAvoidRedirects) pour la chaîne d'URL suivante.

- http://yjc.ir/
- http://www.yjc.ir/
- https://www.yjc.ir/

**Éliminer les codes JavaScript et CSS qui bloquent l'affichage du contenu**

## **au-dessus de la ligne de flottaison**

Votre page contient 1 ressources CSS qui bloquent l'affichage de votre page, et donc le retardent.

Aucune partie du contenu situé au-dessus de la ligne de flottaison sur votre page n'a pu être affichée avant que le chargement des ressources suivantes n'ait été terminé. Essayez de différer le chargement des ressources qui bloquent votre page, de les charger de manière asynchrone, ou d'intégrer les parties essentielles de ces ressources directement dans le code HTML.

[Optimisez l'affichage des styles CSS](http://sitedesk.net/redirect.php?url=https%3A%2F%2Fdevelopers.google.com%2Fspeed%2Fdocs%2Finsights%2FOptimizeCSSDelivery) pour les URL suivantes :

https://cdn.yjc.ir/client/themes/fa/main/css/home\_50425.css

## **Optimiser les images**

En choisissant un format approprié pour vos images et en les compressant, vous pouvez libérer de nombreux octets de données.

[Optimisez les images suivantes](http://sitedesk.net/redirect.php?url=https%3A%2F%2Fdevelopers.google.com%2Fspeed%2Fdocs%2Finsights%2FOptimizeImages) afin de réduire leur taille de 2,3 Mo (réduction de 74 %).

- La compression de https://cdn.yic.ir/files/fa/news/1397/6/1/8523414 918.jpg pourrait libérer 249,9 Ko (réduction de 80 %).
- La compression de https://cdn.yjc.ir/files/fa/news/1397/5/29/8510395\_132.jpg pourrait libérer 238,1 Ko (réduction de 82 %).
- La compression de https://cdn.yjc.ir/files/fa/news/1397/6/10/8570755\_542.jpg pourrait libérer 217,2 Ko (réduction de 80 %).
- La compression de https://cdn.yic.ir/files/fa/news/1397/6/4/8540281 785.jpg pourrait libérer 216,3 Ko (réduction de 78 %).
- La compression de https://cdn.yjc.ir/files/fa/news/1397/6/26/8654315 466.jpg pourrait libérer 215 Ko (réduction de 80 %).
- La compression de https://cdn.yic.ir/files/fa/news/1397/7/1/8682913 629.jpg pourrait libérer 213,8 Ko (réduction de 80 %).
- La compression de https://cdn.yjc.ir/files/fa/news/1397/5/29/8510285\_201.jpg pourrait libérer 207,9 Ko (réduction de 79 %).
- La compression de https://cdn.yjc.ir/files/fa/news/1397/6/26/8654267\_917.jpg pourrait libérer 191 Ko (réduction de 78 %).

- La compression de https://cdn.yjc.ir/files/fa/news/1397/5/21/8466261\_874.jpg pourrait libérer 160,4 Ko (réduction de 81 %).
- La compression de https://cdn.yjc.ir/files/fa/news/1397/6/4/8541734 349.jpg pourrait libérer 111,1 Ko (réduction de 69 %).
- La compression de https://cdn.yic.ir/files/fa/news/1397/7/2/8689979\_842.jpg pourrait libérer 66,8 Ko (réduction de 51 %).
- La compression de https://cdn.yjc.ir/files/fa/news/1397/6/18/8614299\_508.jpg pourrait libérer 58,4 Ko (réduction de 52 %).
- La compression de https://cdn.yjc.ir/files/fa/news/1397/7/2/8690006\_741.jpg pourrait libérer 56,6 Ko (réduction de 51 %).
- La compression de https://cdn.yjc.ir/files/fa/news/1397/6/26/8654332\_804.jpg pourrait libérer 50,9 Ko (réduction de 51 %).
- La compression de https://cdn.yic.ir/files/fa/news/1397/6/18/8610842 710.jpg pourrait libérer 50,9 Ko (réduction de 51 %).
- La compression de https://cdn.yjc.ir/files/adv/3840 846.jpg pourrait libérer 1,7 Ko (réduction de 44 %).
- La compression de https://cdn.yjc.ir/files/adv/3834\_123.jpg pourrait libérer 1,7 Ko (réduction de 45 %).
- La compression de https://cdn.yjc.ir/files/adv/3838\_157.jpg pourrait libérer 1,7 Ko (réduction de 44 %).
- La compression de https://cdn.yjc.ir/files/adv/3835 433.jpg pourrait libérer 1,6 Ko (réduction de 46 %).
- La compression de https://cdn.yjc.ir/files/adv/3841 758.jpg pourrait libérer 1,5 Ko (réduction de 44 %).
- La compression de https://cdn.yjc.ir/files/adv/3836 407.jpg pourrait libérer 1,5 Ko (réduction de 44 %).
- La compression de https://cdn.yjc.ir/files/adv/3837 802.jpg pourrait libérer 1,5 Ko (réduction de 45 %).
- La compression de https://cdn.yjc.ir/files/adv/3839\_552.jpg pourrait libérer 1,5 Ko (réduction de 45 %).
- La compression de https://cdn.yjc.ir/client/themes/fa/main/img/ft.png pourrait libérer 1,2 Ko (réduction de 23 %).
- La compression de https://cdn.yjc.ir/client/themes/fa/main/img/play h2.png pourrait libérer 236 o (réduction de 25 %).

## **À corriger éventuellement :**

## **Exploiter la mise en cache du navigateur**

Si vous définissez une date d'expiration ou une durée de validité maximale pour les ressources statiques dans les en-têtes HTTP, vous indiquez au navigateur d'aller chercher les ressources déjà téléchargées sur le disque local plutôt que sur le réseau.

[Exploitez la mise en cache du navigateur](http://sitedesk.net/redirect.php?url=https%3A%2F%2Fdevelopers.google.com%2Fspeed%2Fdocs%2Finsights%2FLeverageBrowserCaching) pour les ressources suivantes pouvant être mises en cache :

https://www.google-analytics.com/analytics.js (2 heures)

# **6 règles approuvées**

### **Autoriser la compression**

Vous avez activé la compression. En savoir plus sur l'[activation de la compression](http://sitedesk.net/redirect.php?url=https%3A%2F%2Fdevelopers.google.com%2Fspeed%2Fdocs%2Finsights%2FEnableCompression).

### **Réduire le temps de réponse du serveur**

Votre serveur a répondu rapidement. En savoir plus sur l'[optimisation du temps de réponse du](http://sitedesk.net/redirect.php?url=https%3A%2F%2Fdevelopers.google.com%2Fspeed%2Fdocs%2Finsights%2FServer) [serveur.](http://sitedesk.net/redirect.php?url=https%3A%2F%2Fdevelopers.google.com%2Fspeed%2Fdocs%2Finsights%2FServer)

### **Réduire la taille des ressources CSS**

Vous avez réduit la taille de vos ressources CSS. En savoir plus sur la [réduction de la taille des](http://sitedesk.net/redirect.php?url=https%3A%2F%2Fdevelopers.google.com%2Fspeed%2Fdocs%2Finsights%2FMinifyResources) [ressources CSS.](http://sitedesk.net/redirect.php?url=https%3A%2F%2Fdevelopers.google.com%2Fspeed%2Fdocs%2Finsights%2FMinifyResources)

### **Réduire la taille des ressources HTML**

Vous avez réduit la taille de vos ressources HTML. En savoir plus sur la [réduction de la taille des](http://sitedesk.net/redirect.php?url=https%3A%2F%2Fdevelopers.google.com%2Fspeed%2Fdocs%2Finsights%2FMinifyResources) [ressources HTML.](http://sitedesk.net/redirect.php?url=https%3A%2F%2Fdevelopers.google.com%2Fspeed%2Fdocs%2Finsights%2FMinifyResources)

## **Réduire la taille des ressources JavaScript**

Vous avez réduit la taille de votre contenu JavaScript. En savoir plus sur la [réduction de la taille des](http://sitedesk.net/redirect.php?url=https%3A%2F%2Fdevelopers.google.com%2Fspeed%2Fdocs%2Finsights%2FMinifyResources) [ressources JavaScript](http://sitedesk.net/redirect.php?url=https%3A%2F%2Fdevelopers.google.com%2Fspeed%2Fdocs%2Finsights%2FMinifyResources).

## **Afficher en priorité le contenu visible**

Le contenu situé au-dessus de la ligne de flottaison doit s'afficher en priorité. En savoir plus sur l'[affichage du contenu prioritaire.](http://sitedesk.net/redirect.php?url=https%3A%2F%2Fdevelopers.google.com%2Fspeed%2Fdocs%2Finsights%2FPrioritizeVisibleContent)

# **99 / 100** Expérience utilisateur

 **À corriger éventuellement :** 

### **Dimensionner les éléments tactiles de manière appropriée**

Il est possible que certains des liens et des boutons présents sur votre page soient trop petits pour qu'un utilisateur puisse appuyer dessus sur un écran tactile. [Augmentez la taille de ces éléments](http://sitedesk.net/redirect.php?url=https%3A%2F%2Fdevelopers.google.com%2Fspeed%2Fdocs%2Finsights%2FSizeTapTargetsAppropriately) [tactiles](http://sitedesk.net/redirect.php?url=https%3A%2F%2Fdevelopers.google.com%2Fspeed%2Fdocs%2Finsights%2FSizeTapTargetsAppropriately) afin de proposer une meilleure expérience utilisateur.

Les éléments tactiles suivants sont proches d'autres éléments tactiles et il peut être nécessaire de les espacer davantage.

- L'élément tactile <a href="/en" class="lang\_ar\_li">English</a>, ainsi que 2 autres sont trop proches d'autres éléments tactiles final.
- L'élément tactile <a href="javascript:googleSearch();" class="search\_icon"></a> est près de 1 autres éléments tactiles final.
- L'élément tactile <div class="owl-dots"></div>, ainsi que 1 autres sont trop proches d'autres éléments tactiles final.
- L'élément tactile <div class="item\_title\_article">&quot;اصلاحات، دولت...زب مردم سالاری>/div> est près de 1 autres éléments tactiles.
- L'élément tactile <a href="#" class="item video pic"></a> est près de 1 autres éléments tactiles.
- L'élément tactile <div class="mCSB\_draggerContainer"></div> est près de 2 autres éléments tactiles.

• L'élément tactile <div id="mCSB\_1\_dragger\_vertical" class="mCSB\_dragger"></div> est près de 1 autres éléments tactiles.

 **4 règles approuvées** 

### **Éviter les plug-ins**

Il semble que votre page n'utilise pas de plug-ins qui pourraient empêcher des plates-formes d'exploiter son contenu. [Pourquoi faut-il éviter les plug-ins ?](http://sitedesk.net/redirect.php?url=https%3A%2F%2Fdevelopers.google.com%2Fspeed%2Fdocs%2Finsights%2FAvoidPlugins)

### **Configurer la fenêtre d'affichage**

Votre page spécifie une fenêtre d'affichage qui correspond aux différentes dimensions des appareils, ce qui lui permet de s'afficher correctement sur tous les appareils. En savoir plus sur la [configuration des fenêtres d'affichage](http://sitedesk.net/redirect.php?url=https%3A%2F%2Fdevelopers.google.com%2Fspeed%2Fdocs%2Finsights%2FConfigureViewport).

### **Adapter la taille du contenu à la fenêtre d'affichage**

Le contenu de votre page s'affiche correctement dans la fenêtre d'affichage. En savoir plus sur l'[adaptation du contenu à la taille de la fenêtre d'affichage](http://sitedesk.net/redirect.php?url=https%3A%2F%2Fdevelopers.google.com%2Fspeed%2Fdocs%2Finsights%2FSizeContentToViewport).

**Utiliser des tailles de police lisibles**

Le texte de votre page est lisible. En savoir plus sur l'[utilisation de tailles de police lisibles.](http://sitedesk.net/redirect.php?url=https%3A%2F%2Fdevelopers.google.com%2Fspeed%2Fdocs%2Finsights%2FUseLegibleFontSizes)

**Ordinateur**

### **Ordinateur**

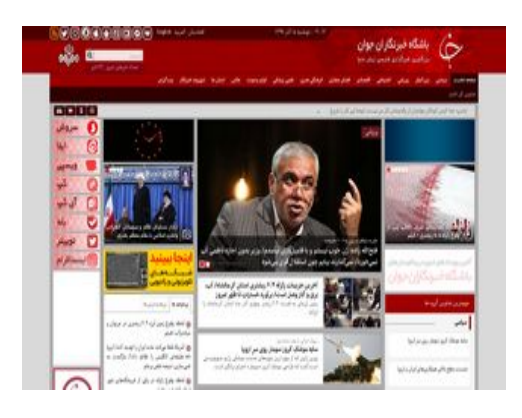

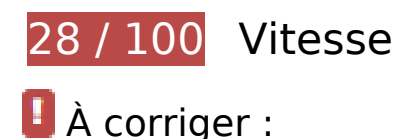

**Éliminer les codes JavaScript et CSS qui bloquent l'affichage du contenu au-dessus de la ligne de flottaison**

Votre page contient 1 ressources CSS qui bloquent l'affichage de votre page, et donc le retardent.

Aucune partie du contenu situé au-dessus de la ligne de flottaison sur votre page n'a pu être affichée avant que le chargement des ressources suivantes n'ait été terminé. Essayez de différer le chargement des ressources qui bloquent votre page, de les charger de manière asynchrone, ou d'intégrer les parties essentielles de ces ressources directement dans le code HTML.

[Optimisez l'affichage des styles CSS](http://sitedesk.net/redirect.php?url=https%3A%2F%2Fdevelopers.google.com%2Fspeed%2Fdocs%2Finsights%2FOptimizeCSSDelivery) pour les URL suivantes :

https://cdn.yjc.ir/client/themes/fa/main/css/home\_50425.css

## **Optimiser les images**

En choisissant un format approprié pour vos images et en les compressant, vous pouvez libérer de nombreux octets de données.

[Optimisez les images suivantes](http://sitedesk.net/redirect.php?url=https%3A%2F%2Fdevelopers.google.com%2Fspeed%2Fdocs%2Finsights%2FOptimizeImages) afin de réduire leur taille de 2,3 Mo (réduction de 74 %).

- La compression de https://cdn.yjc.ir/files/fa/news/1397/6/1/8523414 918.jpg pourrait libérer 249,9 Ko (réduction de 80 %).
- La compression de https://cdn.yjc.ir/files/fa/news/1397/5/29/8510395\_132.jpg pourrait

#### **Ordinateur**

libérer 238,1 Ko (réduction de 82 %).

- La compression de https://cdn.yjc.ir/files/fa/news/1397/6/10/8570755\_542.jpg pourrait libérer 217,2 Ko (réduction de 80 %).
- La compression de https://cdn.yjc.ir/files/fa/news/1397/6/4/8540281\_785.jpg pourrait libérer 216,3 Ko (réduction de 78 %).
- La compression de https://cdn.yjc.ir/files/fa/news/1397/6/26/8654315 466.jpg pourrait libérer 215 Ko (réduction de 80 %).
- La compression de https://cdn.yjc.ir/files/fa/news/1397/7/1/8682913 629.jpg pourrait libérer 213,8 Ko (réduction de 80 %).
- La compression de https://cdn.yjc.ir/files/fa/news/1397/5/29/8510285\_201.jpg pourrait libérer 207,9 Ko (réduction de 79 %).
- La compression de https://cdn.yjc.ir/files/fa/news/1397/6/26/8654267\_917.jpg pourrait libérer 191 Ko (réduction de 78 %).
- La compression de https://cdn.yjc.ir/files/fa/news/1397/5/21/8466261\_874.jpg pourrait libérer 160,4 Ko (réduction de 81 %).
- La compression de https://cdn.yjc.ir/files/fa/news/1397/6/4/8541734 349.jpg pourrait libérer 111,1 Ko (réduction de 69 %).
- La compression de https://cdn.yic.ir/files/fa/news/1397/7/2/8689979\_842.jpg pourrait libérer 66,8 Ko (réduction de 51 %).
- La compression de https://cdn.yjc.ir/files/fa/news/1397/6/18/8614299\_508.jpg pourrait libérer 58,4 Ko (réduction de 52 %).
- La compression de https://cdn.yjc.ir/files/fa/news/1397/7/2/8690006 741.jpg pourrait libérer 56,6 Ko (réduction de 51 %).
- La compression de https://cdn.yjc.ir/files/fa/news/1397/6/26/8654332\_804.jpg pourrait libérer 50,9 Ko (réduction de 51 %).
- La compression de https://cdn.yjc.ir/files/fa/news/1397/6/18/8610842\_710.jpg pourrait libérer 50,9 Ko (réduction de 51 %).
- La compression de https://cdn.yjc.ir/files/adv/3840\_846.jpg pourrait libérer 1,7 Ko (réduction de 44 %).
- La compression de https://cdn.yjc.ir/files/adv/3834\_123.jpg pourrait libérer 1,7 Ko (réduction de 45 %).
- La compression de https://cdn.yic.ir/files/adv/3838\_157.jpg pourrait libérer 1,7 Ko (réduction de 44 %).
- La compression de https://cdn.yjc.ir/files/adv/3835 433.jpg pourrait libérer 1,6 Ko (réduction de 46 %).
- La compression de https://cdn.yjc.ir/files/adv/3841 758.jpg pourrait libérer 1,5 Ko (réduction de 44 %).
- La compression de https://cdn.yjc.ir/files/adv/3836 407.jpg pourrait libérer 1,5 Ko (réduction de 44 %).
- La compression de https://cdn.yjc.ir/files/adv/3837\_802.jpg pourrait libérer 1,5 Ko (réduction de 45 %).
- La compression de https://cdn.yjc.ir/files/adv/3839\_552.jpg pourrait libérer 1,5 Ko (réduction de 45 %).
- La compression de https://cdn.yjc.ir/client/themes/fa/main/img/ft.png pourrait libérer 1,2 Ko (réduction de 23 %).
- La compression de https://cdn.yjc.ir/client/themes/fa/main/img/play\_h2.png pourrait libérer 236 o (réduction de 25 %).
- **À corriger éventuellement :**

## **Éviter les redirections sur la page de destination**

Votre page contient 2 redirections. Ces dernières augmentent les délais de chargement des pages.

[Évitez les redirections sur la page de destination](http://sitedesk.net/redirect.php?url=https%3A%2F%2Fdevelopers.google.com%2Fspeed%2Fdocs%2Finsights%2FAvoidRedirects) pour la chaîne d'URL suivante.

- http://yjc.ir/
- http://www.yjc.ir/
- https://www.yjc.ir/

## **Exploiter la mise en cache du navigateur**

Si vous définissez une date d'expiration ou une durée de validité maximale pour les ressources statiques dans les en-têtes HTTP, vous indiquez au navigateur d'aller chercher les ressources déjà téléchargées sur le disque local plutôt que sur le réseau.

[Exploitez la mise en cache du navigateur](http://sitedesk.net/redirect.php?url=https%3A%2F%2Fdevelopers.google.com%2Fspeed%2Fdocs%2Finsights%2FLeverageBrowserCaching) pour les ressources suivantes pouvant être mises en cache :

#### **Ordinateur**

https://www.google-analytics.com/analytics.js (2 heures)

### **Afficher en priorité le contenu visible**

Votre page doit effectuer des allers-retours supplémentaires sur le réseau afin que la partie audessus de la ligne de flottaison s'affiche. Pour obtenir des performances optimales, réduisez la quantité de code HTML nécessaire à l'affichage de la partie au-dessus de la ligne de flottaison.

Il a fallu 71,3 Ko octets de la réponse HTML pour afficher le contenu au-dessus de la ligne de flottaison. Cela nécessite 3 boucles sur le réseau. [Traitez en priorité le contenu au-dessus de la](http://sitedesk.net/redirect.php?url=https%3A%2F%2Fdevelopers.google.com%2Fspeed%2Fdocs%2Finsights%2FPrioritizeVisibleContent) [ligne de flottaison](http://sitedesk.net/redirect.php?url=https%3A%2F%2Fdevelopers.google.com%2Fspeed%2Fdocs%2Finsights%2FPrioritizeVisibleContent) pour qu'il puisse s'afficher dès les 2 premières boucles du code HTML sur le réseau.

- Environ 67 % seulement du contenu final au-dessus de la ligne de flottaison a pu être affiché avec le code HTML diffusé en 2 allers-retours.
- Cliquez pour voir la capture d'écran avec 2 allers-retours : snapshot:2

# **5 règles approuvées**

### **Autoriser la compression**

Vous avez activé la compression. En savoir plus sur l'[activation de la compression](http://sitedesk.net/redirect.php?url=https%3A%2F%2Fdevelopers.google.com%2Fspeed%2Fdocs%2Finsights%2FEnableCompression).

### **Réduire le temps de réponse du serveur**

Votre serveur a répondu rapidement. En savoir plus sur l'[optimisation du temps de réponse du](http://sitedesk.net/redirect.php?url=https%3A%2F%2Fdevelopers.google.com%2Fspeed%2Fdocs%2Finsights%2FServer) [serveur.](http://sitedesk.net/redirect.php?url=https%3A%2F%2Fdevelopers.google.com%2Fspeed%2Fdocs%2Finsights%2FServer)

### **Réduire la taille des ressources CSS**

Vous avez réduit la taille de vos ressources CSS. En savoir plus sur la [réduction de la taille des](http://sitedesk.net/redirect.php?url=https%3A%2F%2Fdevelopers.google.com%2Fspeed%2Fdocs%2Finsights%2FMinifyResources) [ressources CSS.](http://sitedesk.net/redirect.php?url=https%3A%2F%2Fdevelopers.google.com%2Fspeed%2Fdocs%2Finsights%2FMinifyResources)

## **Réduire la taille des ressources HTML**

Vous avez réduit la taille de vos ressources HTML. En savoir plus sur la [réduction de la taille des](http://sitedesk.net/redirect.php?url=https%3A%2F%2Fdevelopers.google.com%2Fspeed%2Fdocs%2Finsights%2FMinifyResources) [ressources HTML.](http://sitedesk.net/redirect.php?url=https%3A%2F%2Fdevelopers.google.com%2Fspeed%2Fdocs%2Finsights%2FMinifyResources)

## **Réduire la taille des ressources JavaScript**

Vous avez réduit la taille de votre contenu JavaScript. En savoir plus sur la [réduction de la taille des](http://sitedesk.net/redirect.php?url=https%3A%2F%2Fdevelopers.google.com%2Fspeed%2Fdocs%2Finsights%2FMinifyResources) [ressources JavaScript](http://sitedesk.net/redirect.php?url=https%3A%2F%2Fdevelopers.google.com%2Fspeed%2Fdocs%2Finsights%2FMinifyResources).